# Observation des PWN avec l'expérience H.E.S.S.

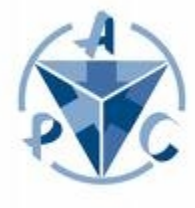

Vincent Marandon Journées Jeunes Chercheurs 2008

### **Plan**

### **PWN avec HESS**

- **Description des Pulsar Wind Nebulae**
- **Point sur les observations**
- **Quelques exemples**
- **Études de populations**

### **Amélioration de la discrimination de HESS**

- **Intérêt**
- **Méthode utilisée**
- **Quelques résultats prometteurs**

### **Conclusions**

### **Plan**

### **PWN avec HESS**

- **Description des Pulsar Wind Nebulae**
- **Point sur les observations**
- **Quelques exemples**
- **Études de populations**

### **Amélioration de la discrimination de HESS**

- **Intérêt**
- **Méthode utilisée**
- **Quelques résultats prometteurs**

### **Conclusions**

### **Une PWN : Qu'est-ce que c'est ?**

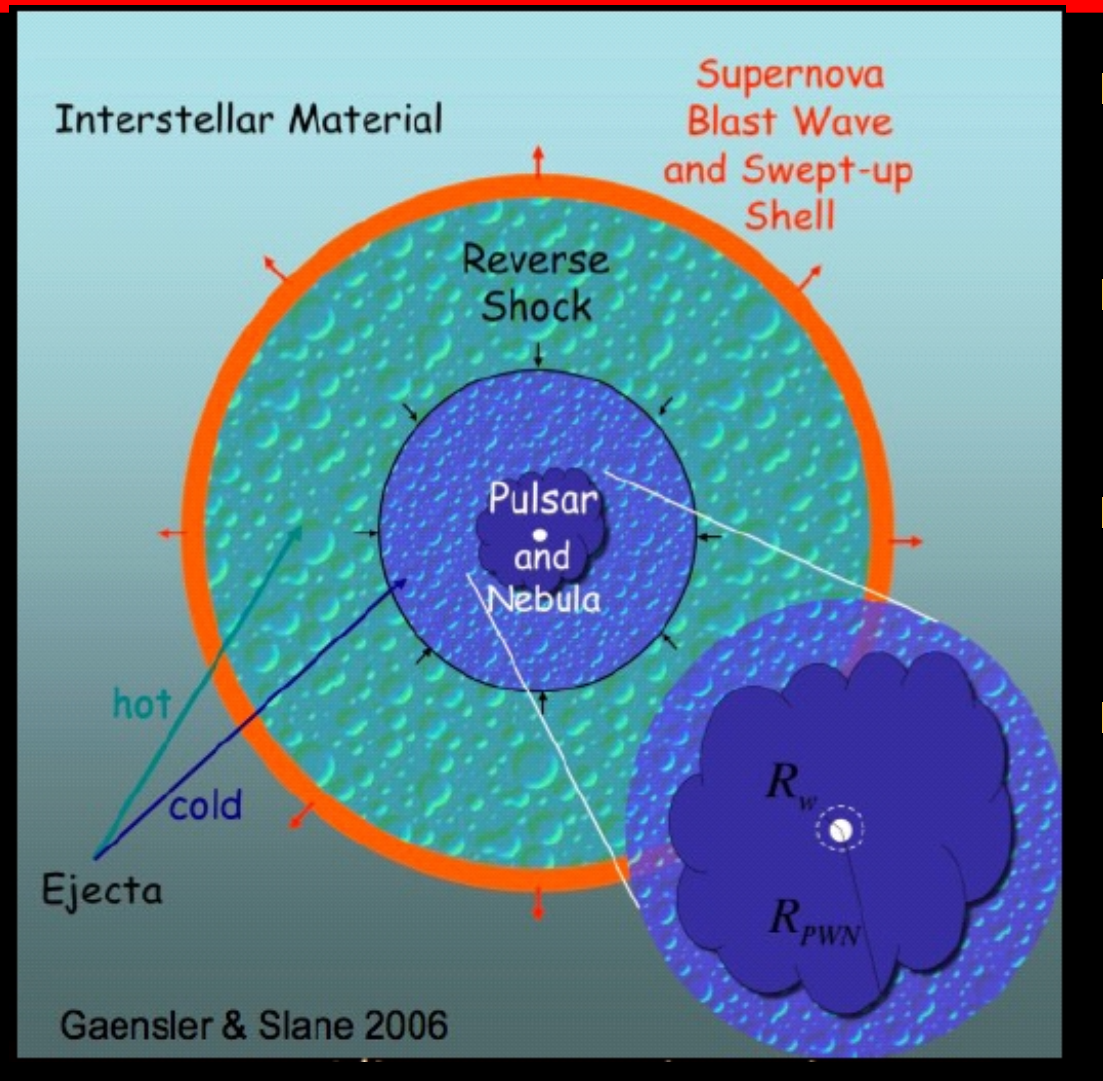

**Pulsar : Étoile à neutron en rotation** rapide

 Perte d'énergie rotationnelle  $\rightarrow$  Vent relativiste

 Vent Supersonique  $\rightarrow$  Choc Terminale

 $\blacksquare$  Choc  $\rightarrow$  Accélération de particules (ex : Fermi I)

Paramètres du pulsars :

$$
\dot{E}(t) = \frac{d}{dt} E = \frac{d}{dt} (\frac{1}{2} | \Omega^2) = 4 \pi I \frac{\dot{P}}{P^3}
$$
\n
$$
\dot{E}(t) = \frac{E_0}{(1 + \frac{t}{p})^{\frac{(b+1)}{b-1}}}
$$

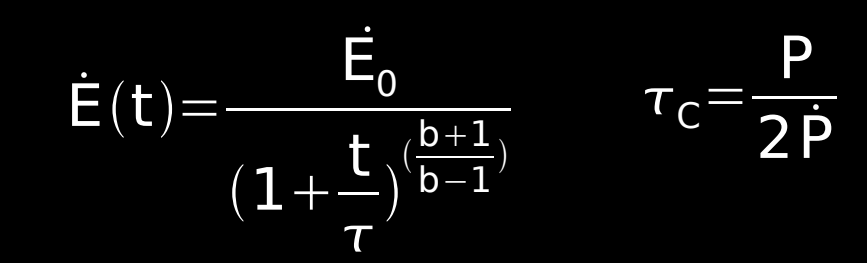

### **Une PWN : Qu'est-ce que c'est ?**

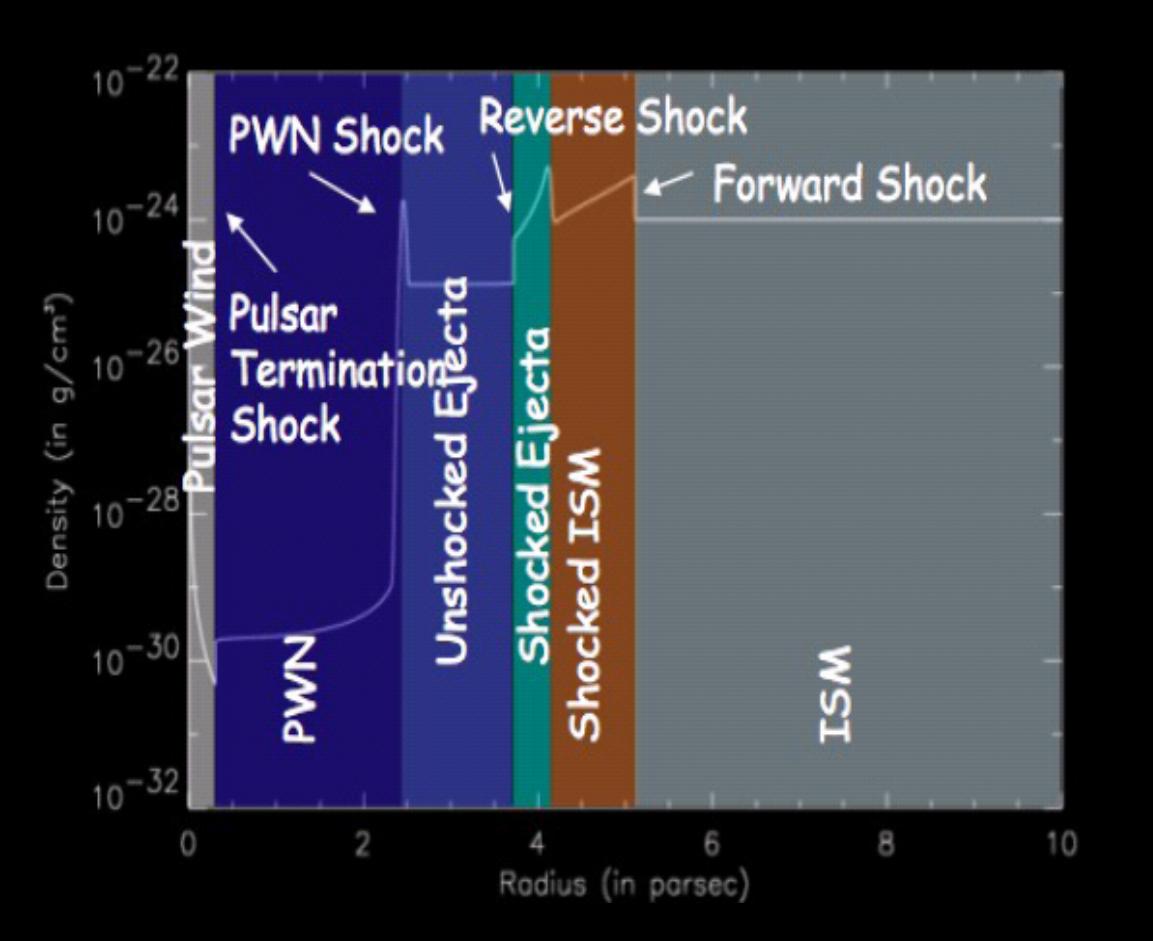

 Pulsar : Étoile à neutron en rotation rapide

- Perte d'énergie rotationnelle  $\rightarrow$  Vent relativiste
- Vent Supersonique  $\rightarrow$  Choc Terminal
- $Choc \rightarrow Accé$ lération de particules (ex : Fermi I)

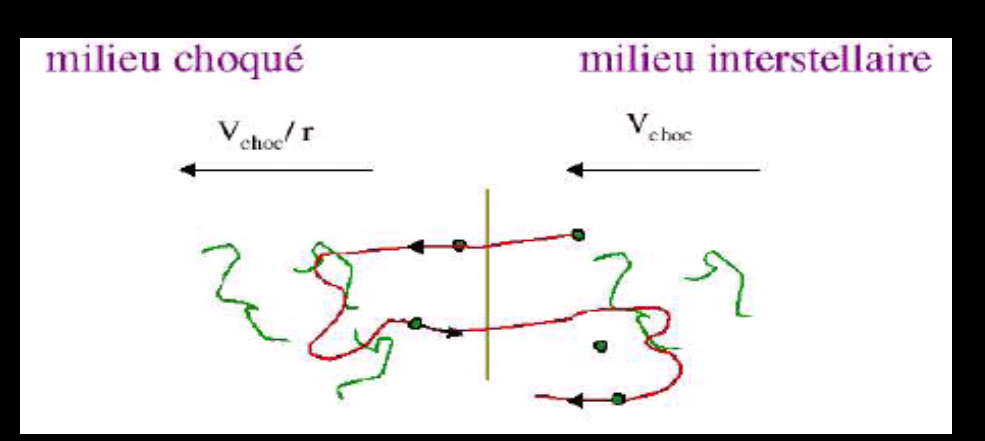

### **Les PWN : Observation Multilongueur d'onde**

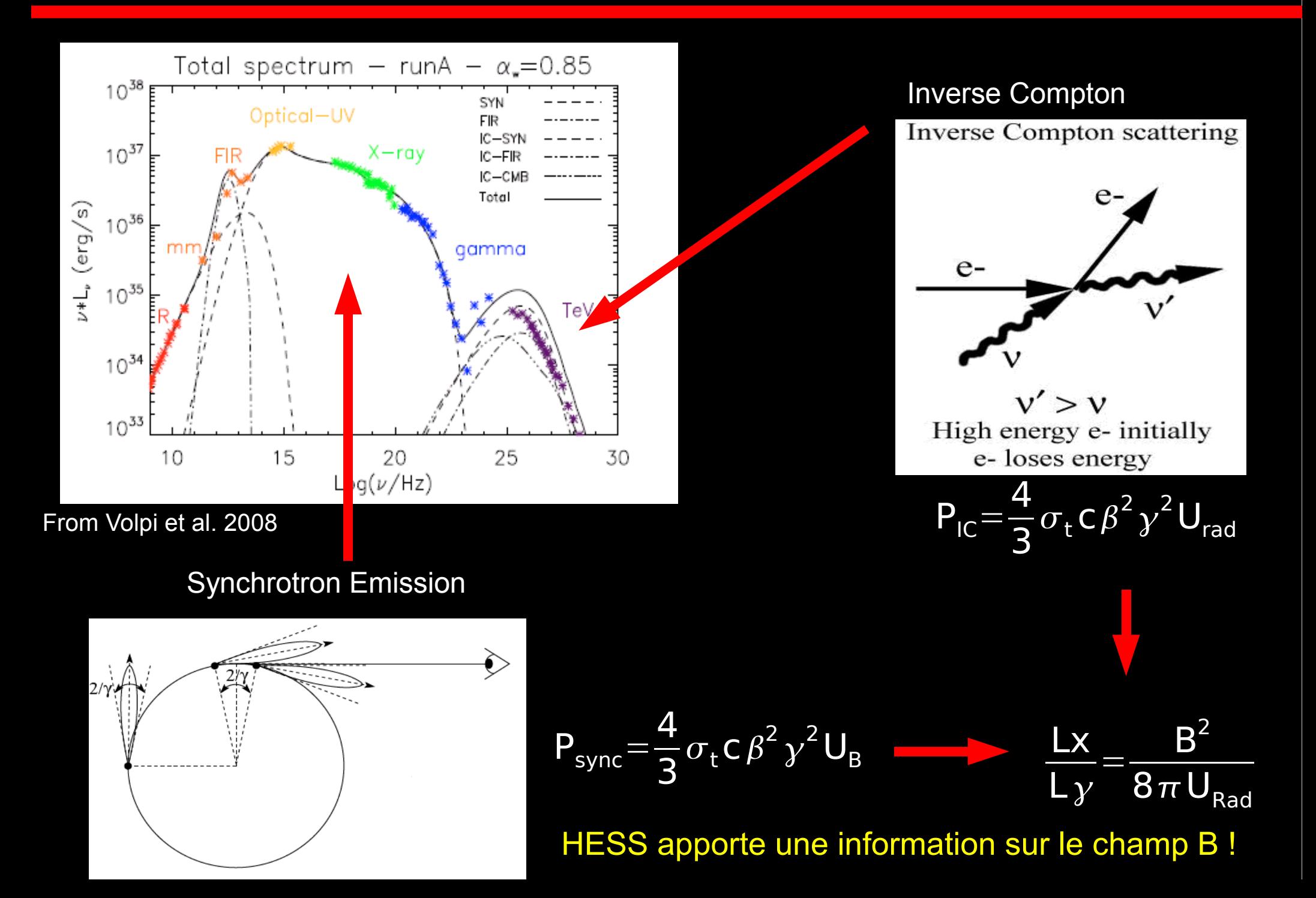

## **Des électrons au TeV moins énergétique que les X**

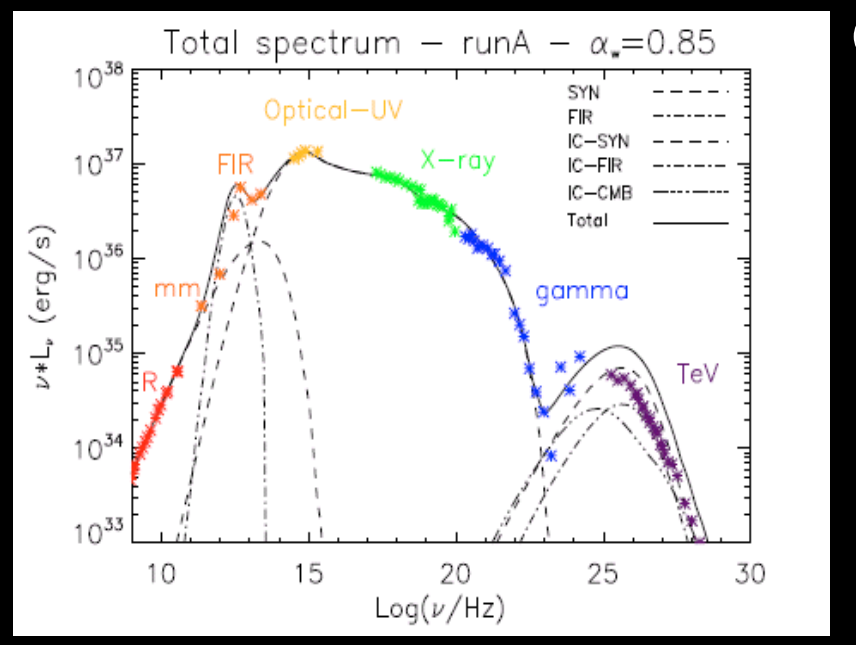

Quelques ordres de grandeurs :

$$
E_{e^{-t}IC}\!\simeq\!20\,E_{ph,\text{TeV}}^{1/2}\,TeV
$$

$$
E_{e^-{\text{sync}}} \simeq 70 \left( \frac{B}{5 \, \mu \, G} \right)^{-1/2} E_{\text{ph, keV}}^{1/2} \, TeV
$$

$$
\tau(E_y) \sim 4800 \left(\frac{B}{5\,\mu G}\right)^{-2} E_{\text{ph, TeV}}^{-1/2} \text{ans} \qquad \tau(E_x) = 1200 \left(\frac{B}{5\,\mu G}\right)^{-3/2} E_{\text{ph, keV}}^{-1/2} \text{ans}
$$

→ La composante IC est issu d'électrons moins énergétique que les rayons X

→ La durée de vie des électrons est plus grande au TeV!

## **PWN avec HESS : Deux types de sources**

- **Majeur partie des sources galactiques (Revelé par le scan du plan galactique de HESS)**
- **Associé avec : Pulsar Jeunes: age < 10<sup>5</sup>ans Energetique : Edot > 10<sup>35</sup>erg/s**
- **Deux classes émergent :**
	- **Jeunes Plerions**
	- **Source Ponctuelle, centrée sur le candidat pulsar exemple : Crab, Kes 75, G21.5-0.9...**

#### **PWN évolué Nébuleuse étendue ~ quelques dizaines de parsec (1pc ~ 3.26 a.l)**

**La plupart sont décalés par rapport à la position du pulsar.**

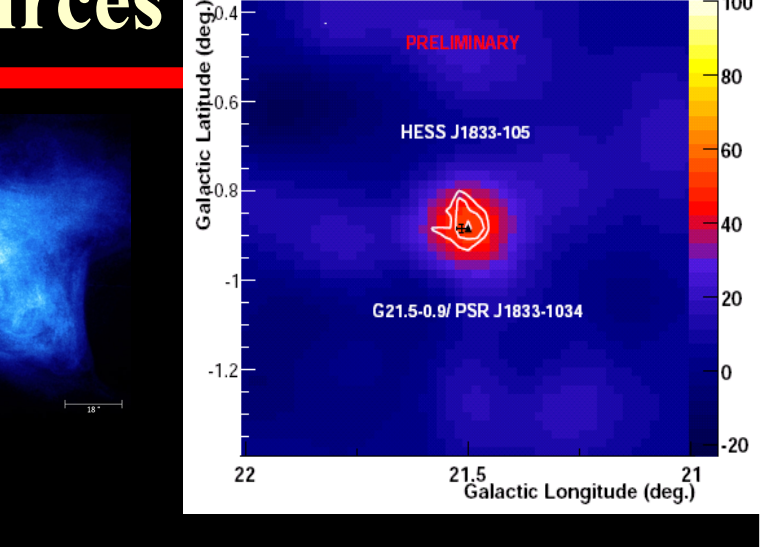

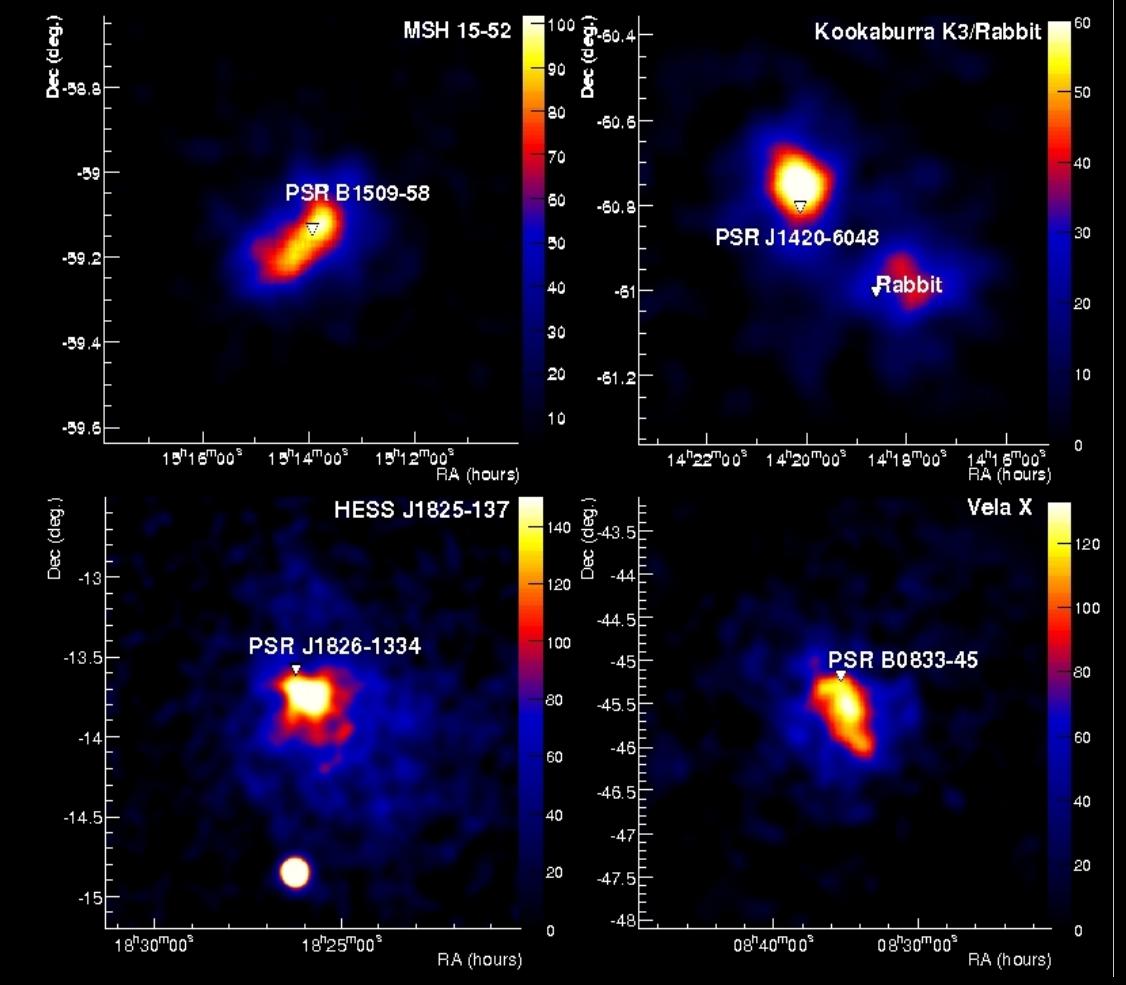

## **Exemple de PWN jeune : le SNR Kes75**

• SNR Composite ( Coquille + PWN ) ● PSR J1846-0258, à la limite des magnetars  $E_{\text{dot}} = 8.3 \times 10^{36} \text{ erg/s}$  $\tau_{\rm c}^{\phantom{\dag}}$ =723 yr d=6 kpc  $B_{\text{surf}} = 5 10^{13} \text{ G} (B_{\text{OFD}} = 4.4 10^{13} \text{ G})$ 

● 32 h, 1.5' limite supérieure sur l'extension г =2.29±0.14 <sub>stat</sub> г = 1.9 Φ=(6.15± 0.77<sub>sta</sub>) x10<sup>-13</sup> TeV<sup>-1</sup> cm<sup>-2</sup> s<sup>-1</sup>  $Flux \sim 10\%$  Crabe 0.12% de Edot

**PWN ou SNR?** 

 $\bullet$  Champ Magnétique  $B \sim 15 \mu G$ (nébuleuse dominé par les particules)

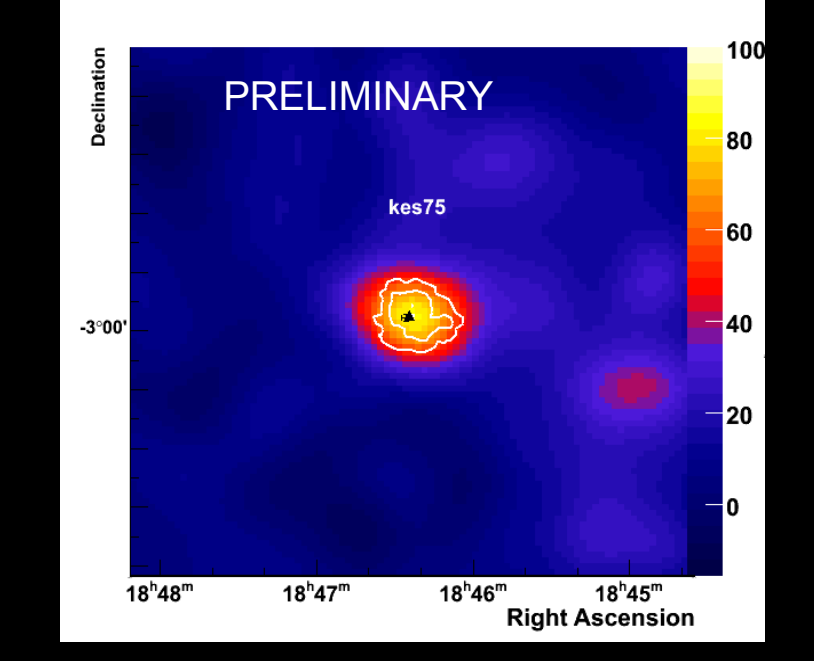

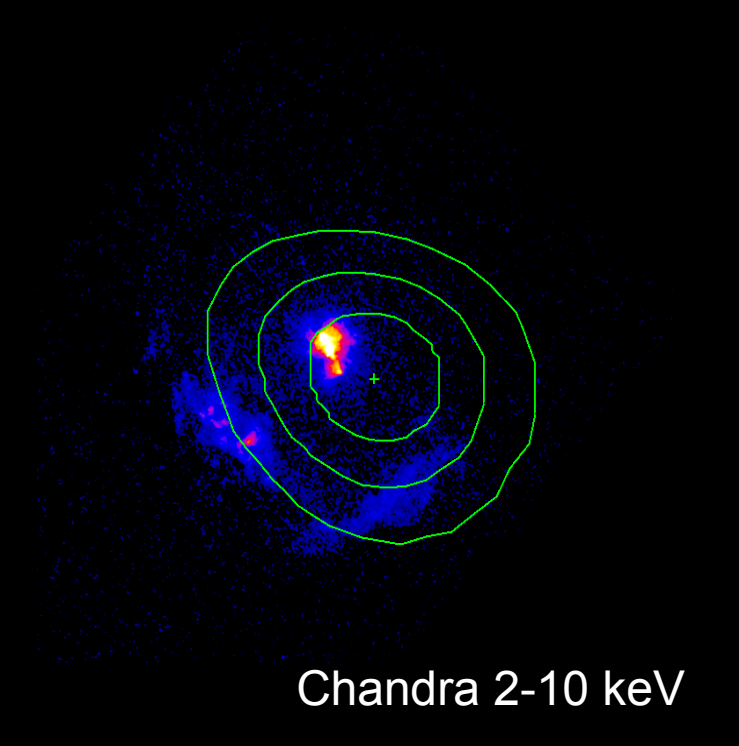

## **Exemple de nébuleuse associée avec des pulsars « âgés »**

#### **HESS J1837-069**

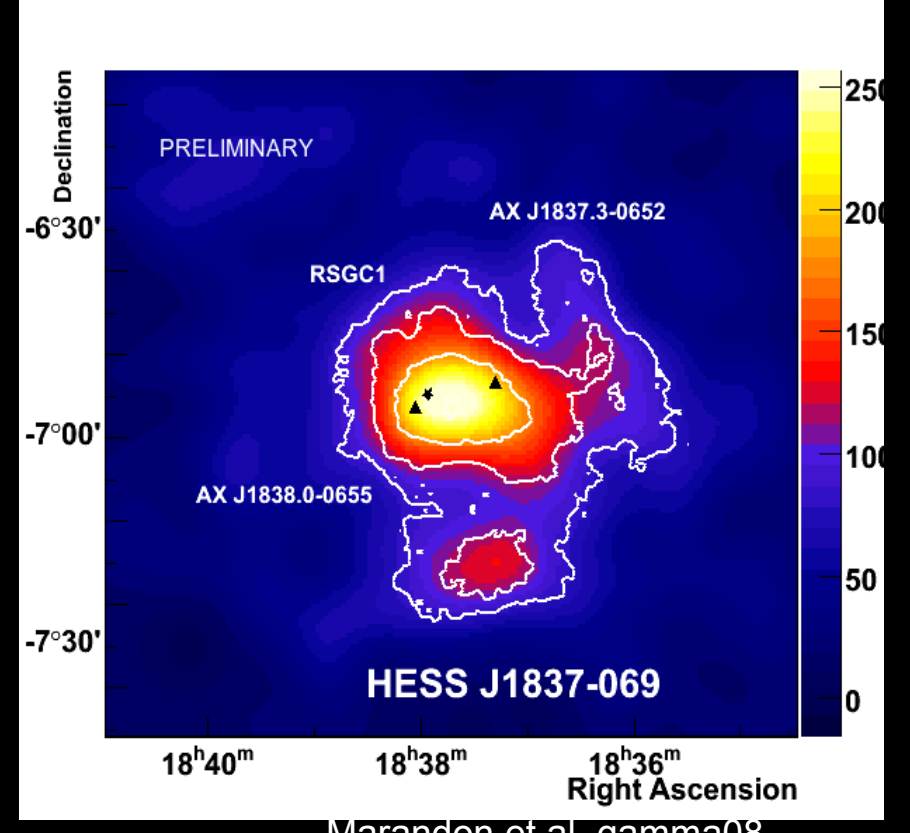

Marandon et al. gamma08

HESS Source découverte pendant le premier scan du plan Galactique. Source étendue  $\sigma$  = 0.22 $\degree$ 

Découverte récente d'un pulsar en rayons X avec RXTE grâce aux observations HESS (Gotthelf et al. 2008, Kuiper et al. 2008)  $P = 70.5$  ms, Edot = 5.5 1036 erg.s-1,  $τ = 23$  kyr

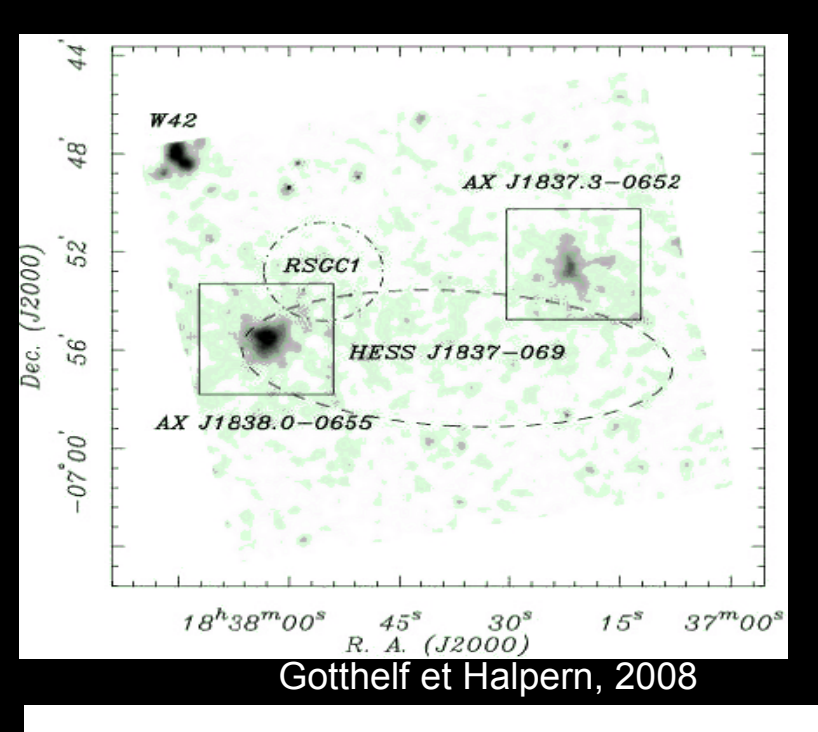

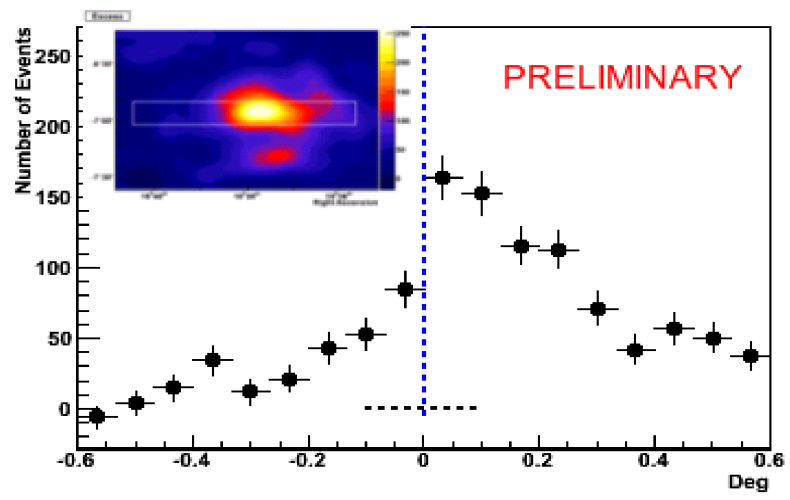

Marandon et al. gamma08 Asymétrie rappelant le profile de HESS J1825-137

## **Exemple de nébuleuse associée avec des pulsars « âgés »**

#### **HESS J1837-069**

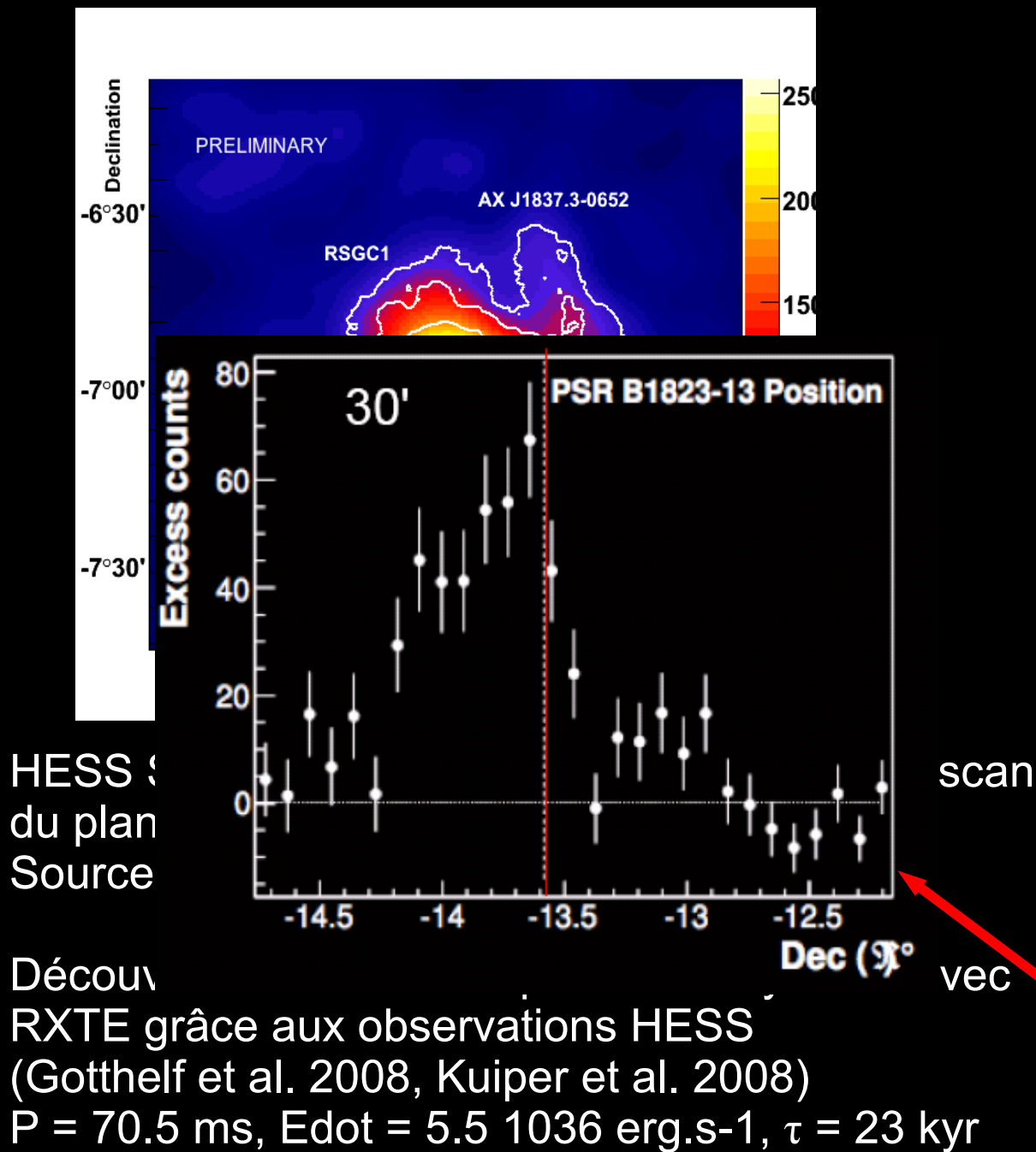

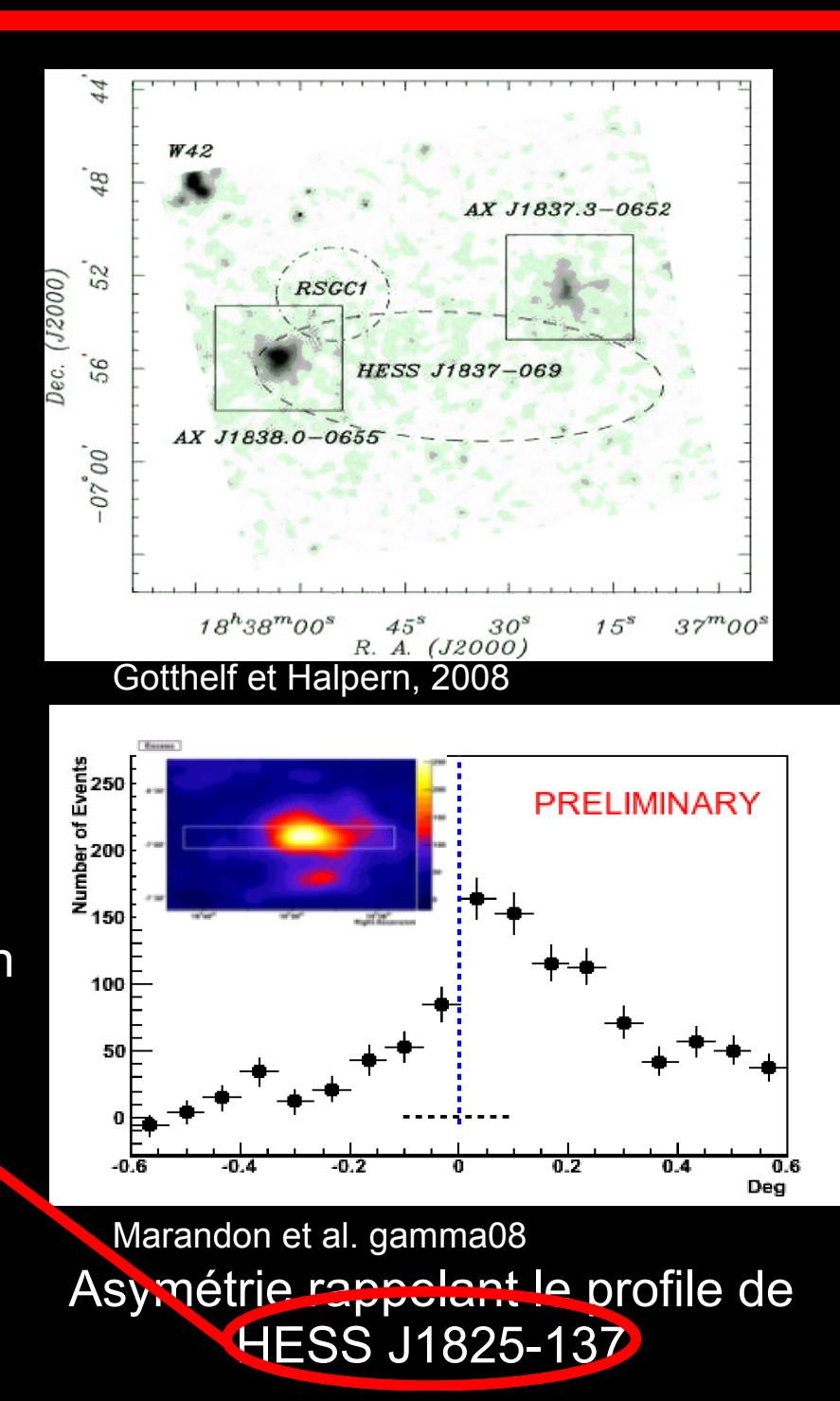

## **Explication de l'asymétrie et application à HESS J1837**

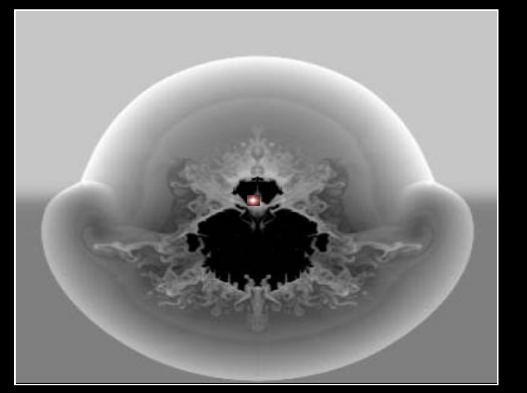

Blondin et al. 2001

**Explosion de la Super Nova dans un milieu inhomogène Le choc en retour pousse la nébuleuse**

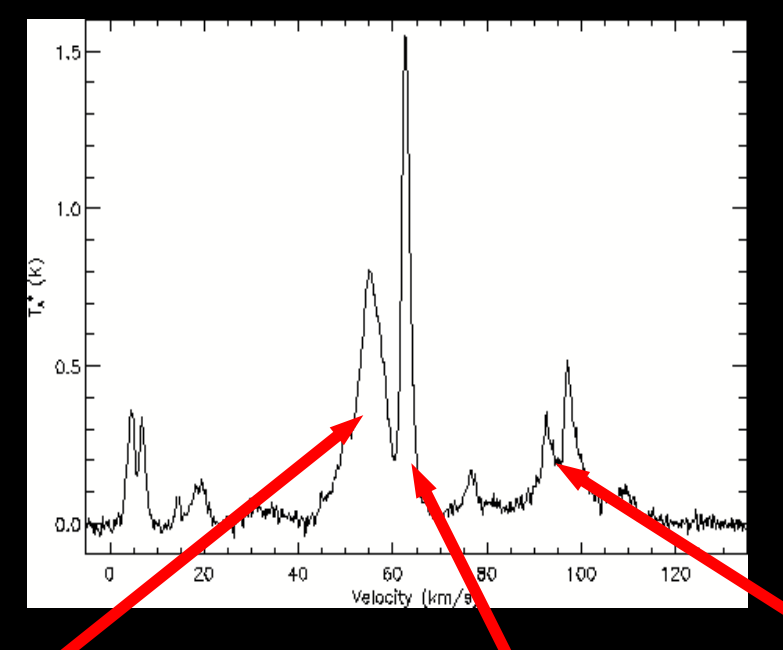

Distribution de la température moyenne dans un cercle de rayon 0.2° autour de la position du pulsar, en fonction de la vitesse.

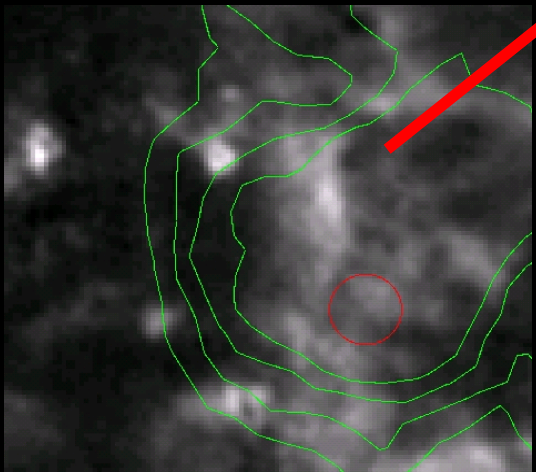

Distance :  $\sim$ 3.5 or 11.8 kpc  $\sim$  4 or 11.4 kpc  $\sim$  5.5 or 9.8 kpc

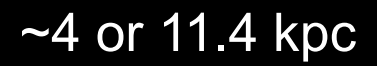

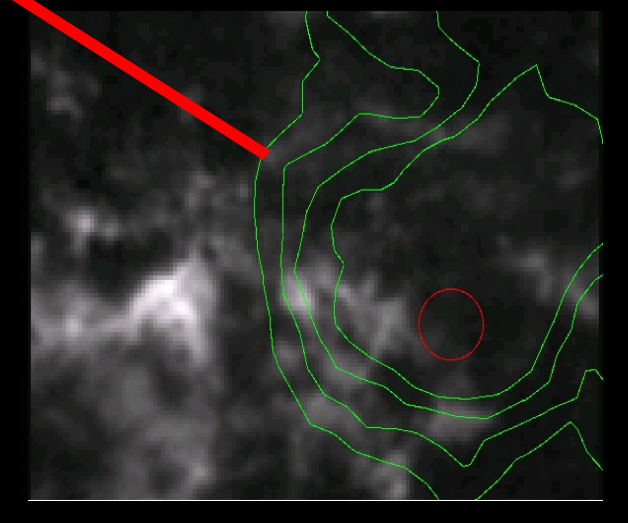

## **PWN : Études de populations**

Le nombre de sources associées aux nébuleuses de pulsars permet de commencer des études de populations

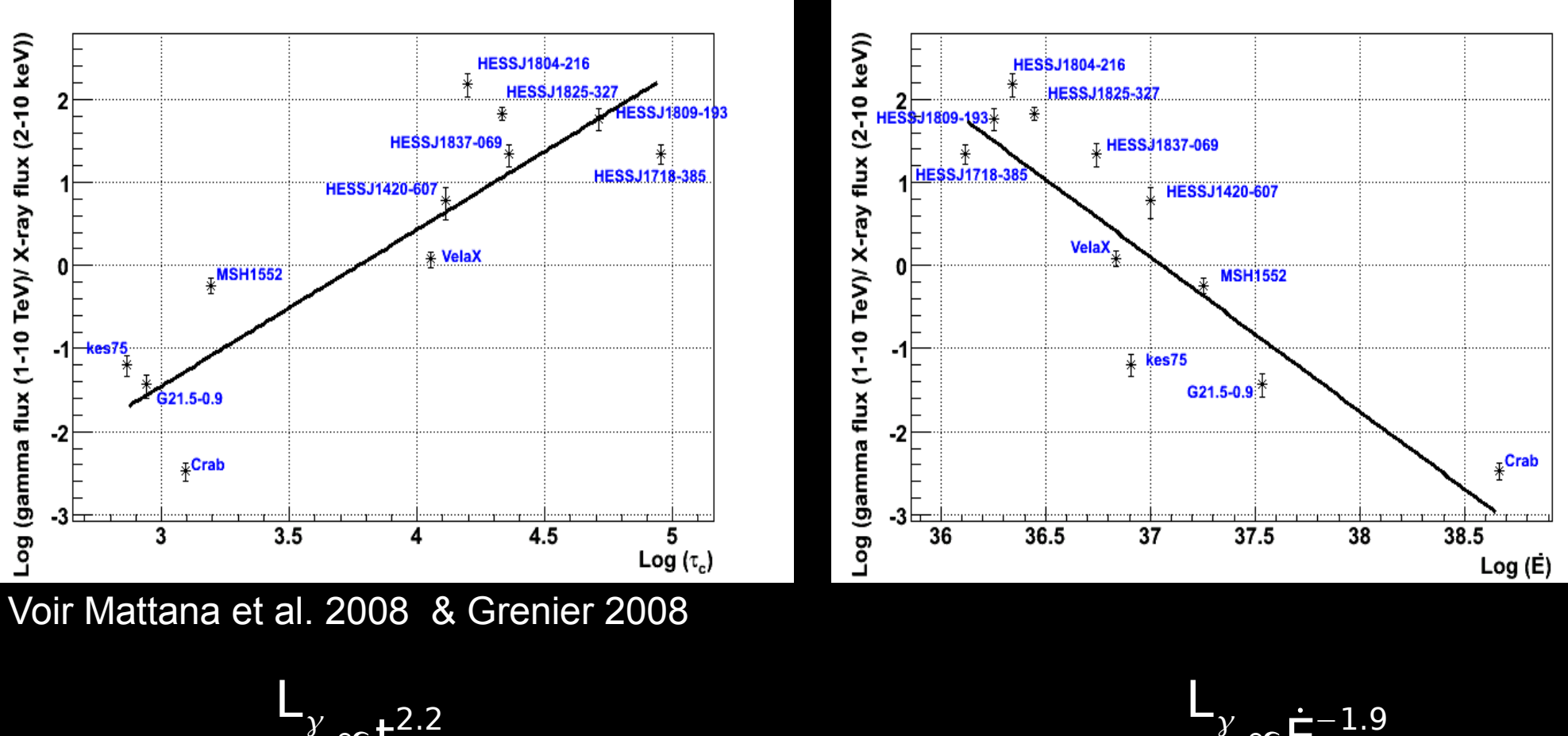

$$
\frac{L_{\gamma}}{L_{x}} \propto t^{2.2}
$$

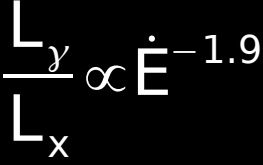

Permet de déduire des caractéristiques du pulsar à partir d'observation TeV et X !

### **Plan**

### **PWN avec HESS**

- **Description des Puslar Wind Nebulae**
- **Point sur les observations**
- **Quelques exemples**
- **Études de populations**

### **Amélioration de la discrimination de HESS**

- **Intérêt**
- **Méthode utilisée**
- **Quelques résultats prometteurs**

### **Conclusions**

- **Après 5 ans de prise de données, la plupart des sources ~ 10% du crabe ont été détectées.**
- **Le seuil de HESS a augmenté à cause de la dégradation des télescopes : la sensibilité a diminué.**
- **Il faut plus de temps pour observer les sources à 1-2% du Crabe.**

Différent type de reconstruction dans HESS :

**Hillas** Model2D Model3D

Hillas :

Fit d'une ellipse 2D sur chaque image de la caméra.

Obtention d'une direction, des paramètres de l'ellipse et du barycentre de l'image, ainsi que la charge.

--> Reconstruction de l'événement

--> Création aussi de paramètre réduit permettant la discrimination gamma/hadrons : MSCL et MSCW

MSCL 1  $N<sub>Tel</sub>$ ∑ length−〈 length〉  $\sigma_{\rm length}$ 

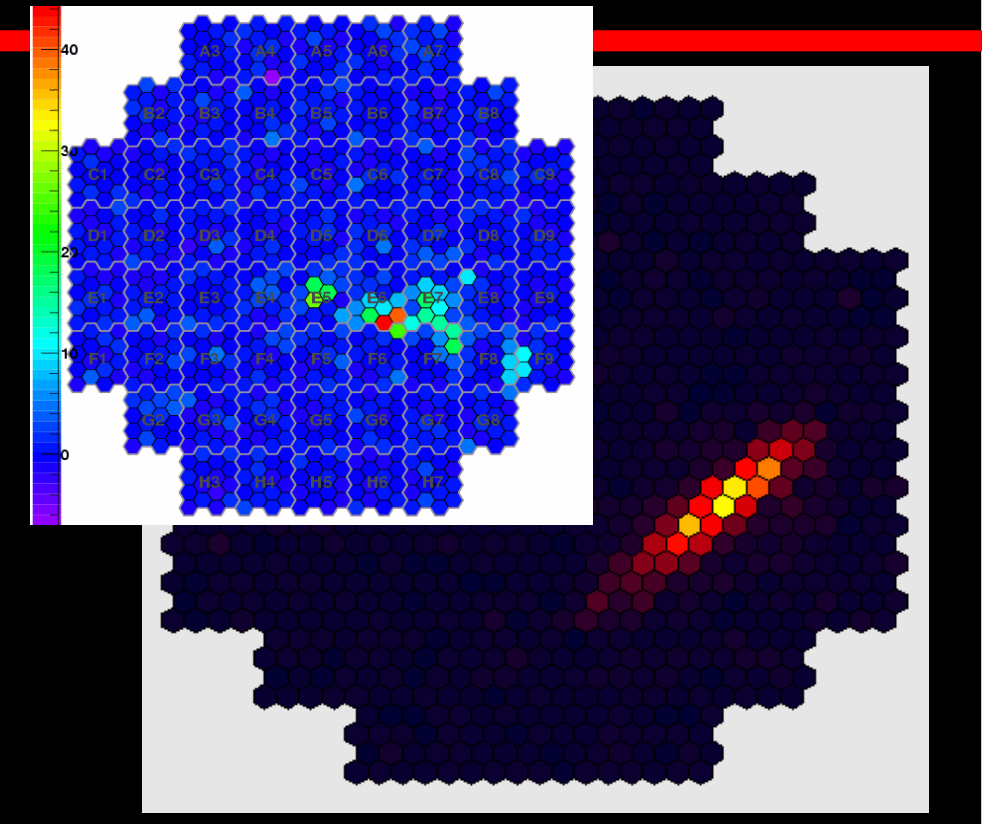

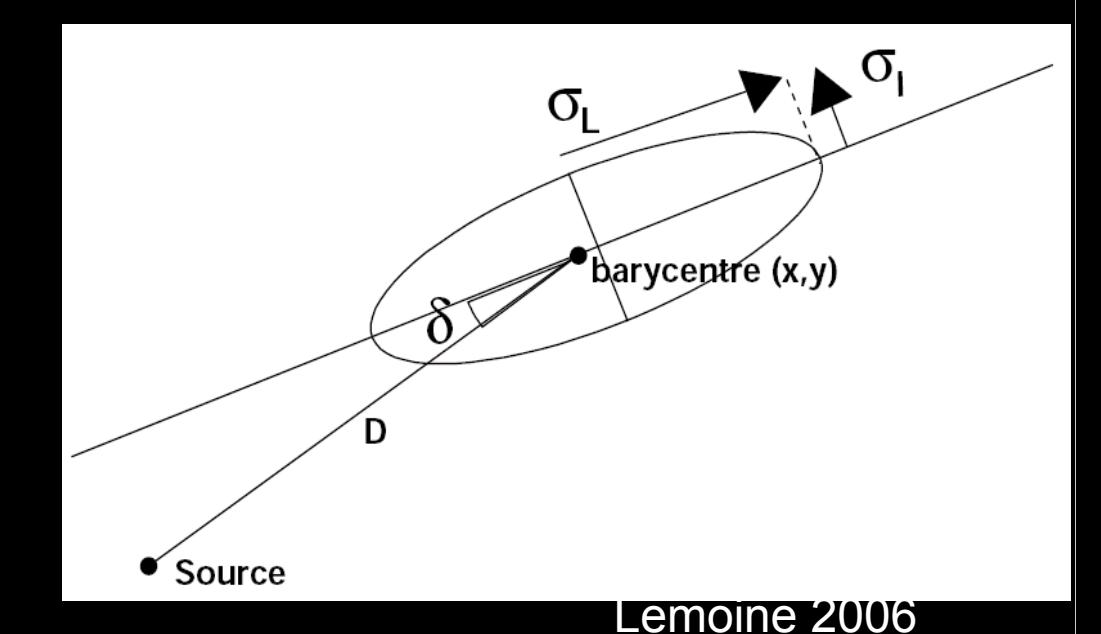

#### Différent type de reconstruction dans HESS :

**Hillas** Model2D Model3D

Hillas :

Fit d'une ellipse 2D sur chaque image de la caméra.

Obtention d'une direction, des paramètres de l'ellipse et du barycentre de l'image, ainsi que la charge.

--> Reconstruction de l'événement

--> Création aussi de paramètre réduit permettant la discrimination gamma/hadrons : MSCL et MSCW

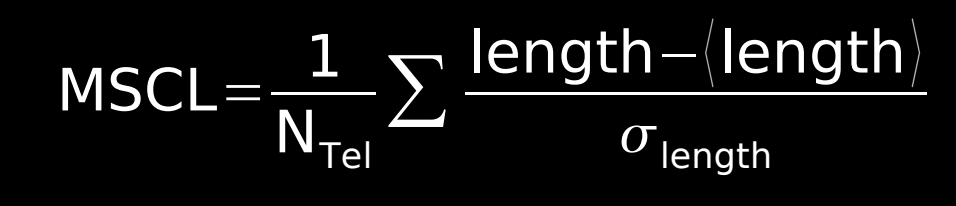

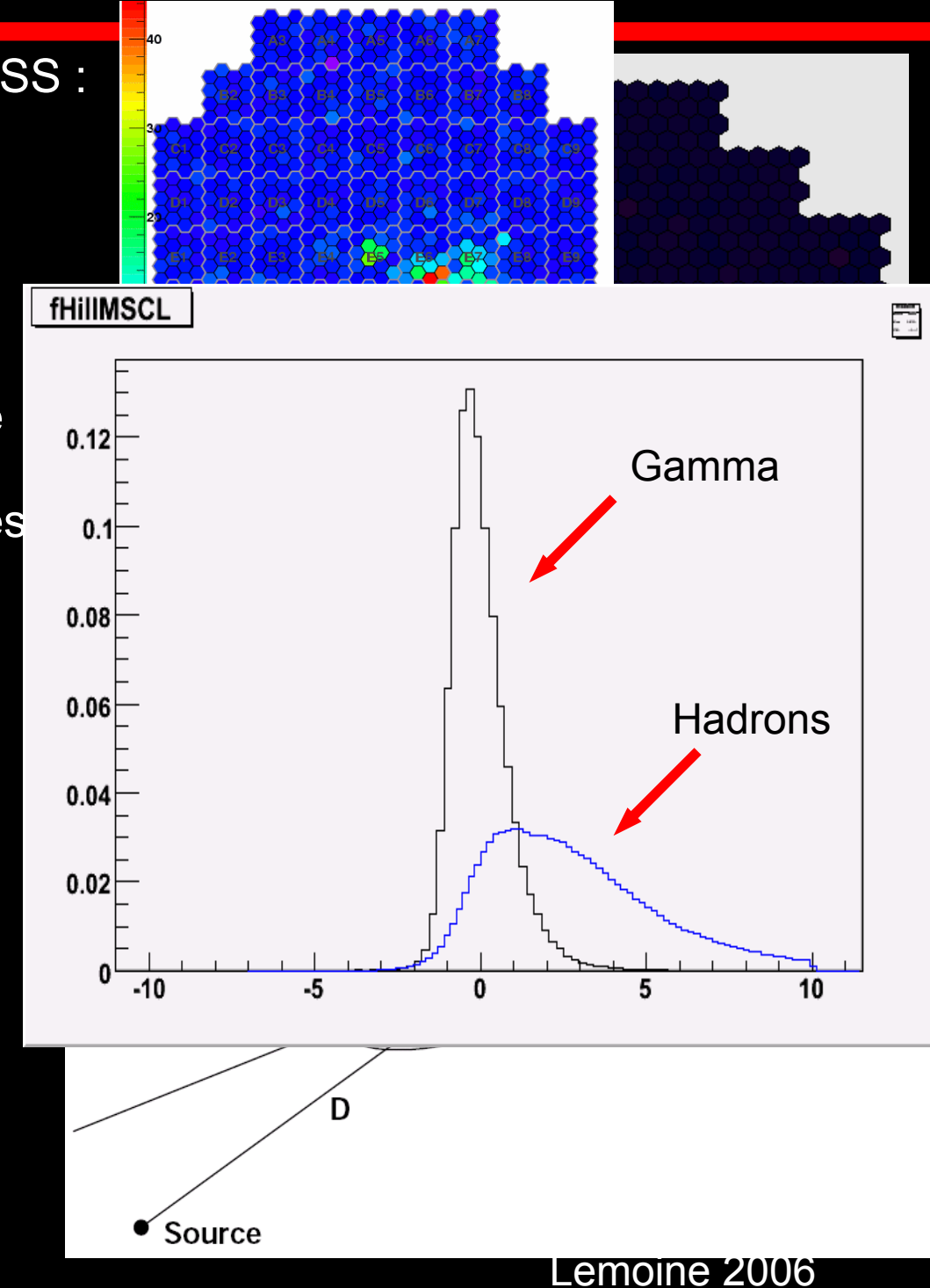

Différent type de reconstruction dans HESS :

Hillas Model2D Model3D

Model 3D :

Chaque pixel correspond un angle theta et phi, ainsi qu'un angle solide.

Reconstruction de la gerbe en ajustant la charge vue dans les pixels sur un modèle d'émission (une ellipsoïde de révolution)

-->Accès a la gerbe directement. (Longueur, largeur, direction, etc...)

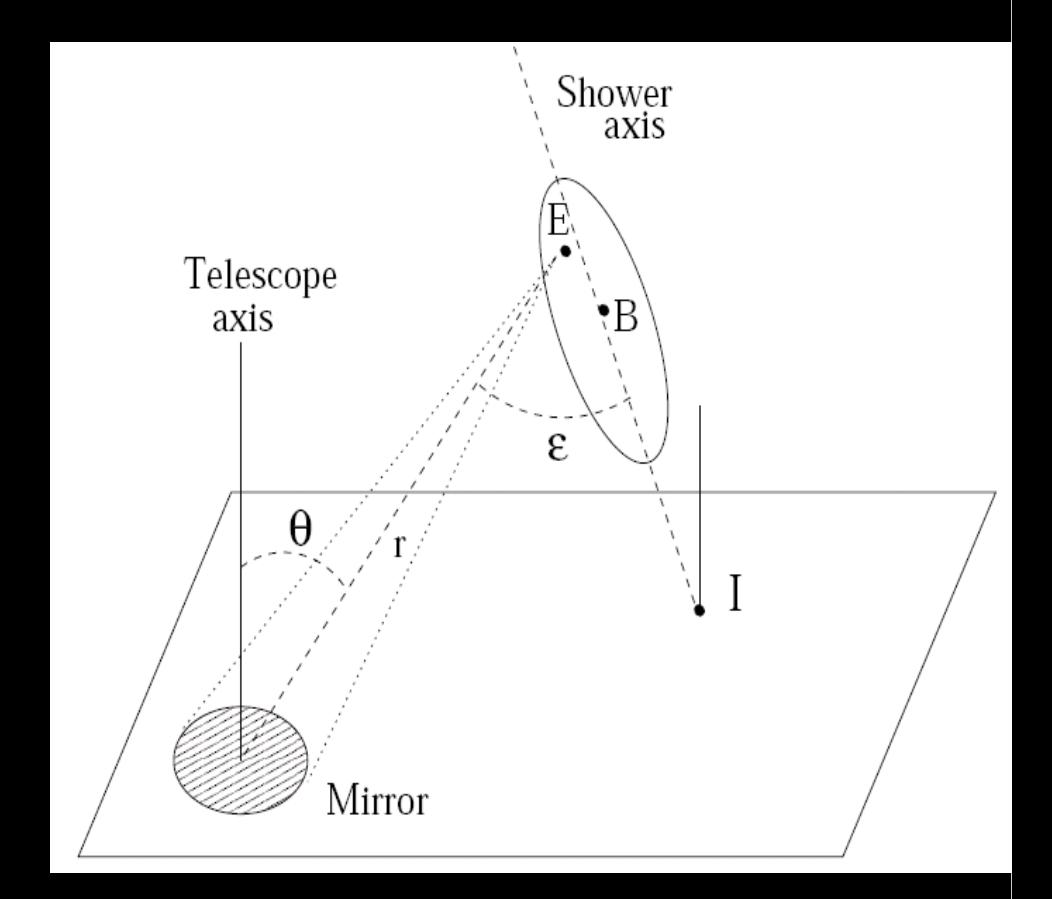

Lemoine 2006

- Paramètres d'Hillas:
	- MSCL & MSCW
	- Déviation standard de MSCL & MSCW
- Model 3D :
	- Largeur Réduite
	- CoreError (Erreur sur la position du pied de gerbe)
	- Normalized Max Depth High
	- Normalized Max Depth Low

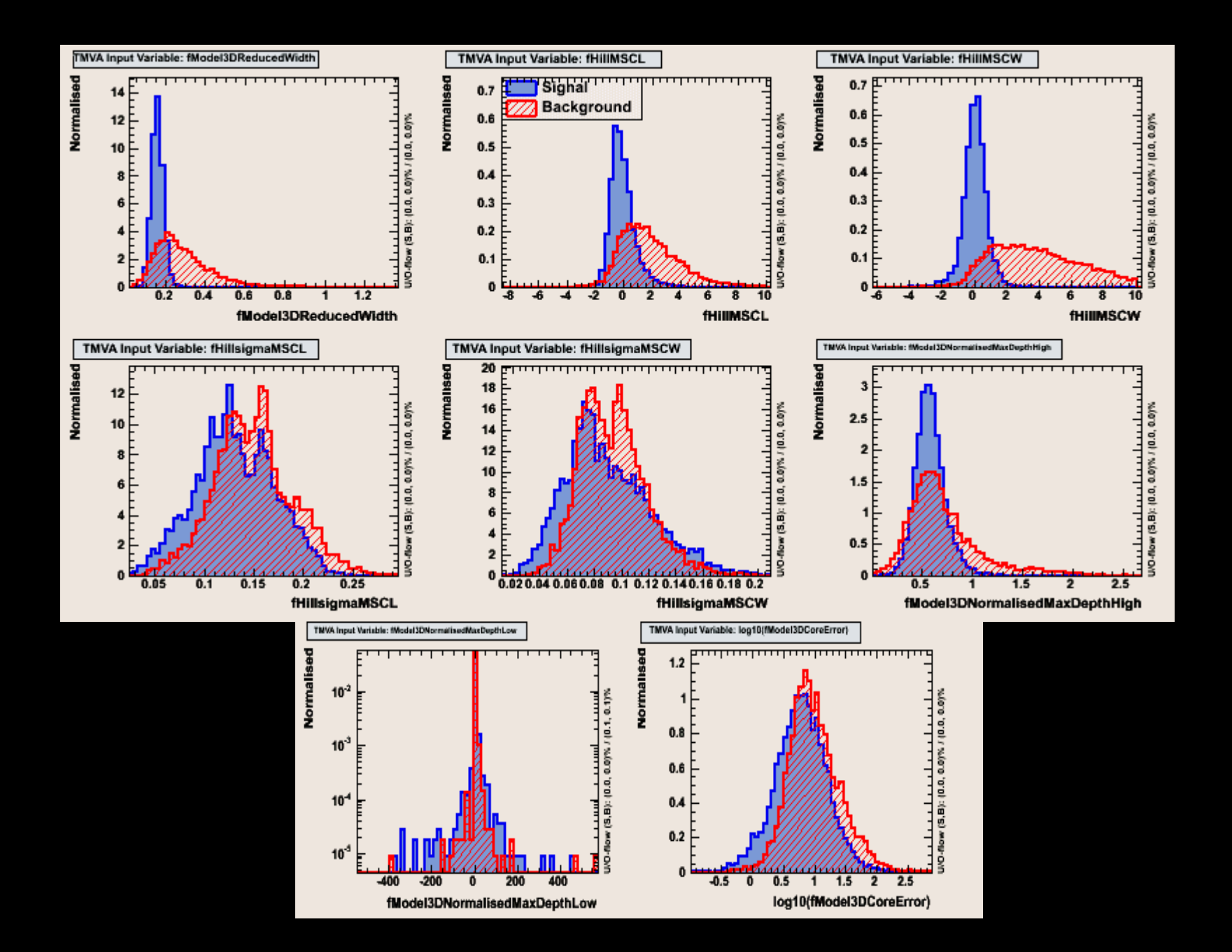

### **Analyse Multi-Variable : La méthode utilisé**

Boosted Decision Tree (de TMVA) :

Intérêt : Peu sensible aux variables non-discriminantes « Compréhensible » Robuste Efficace sur les variables corrélées

Inconvénient : Le surentraînement ! (Le système se spécialise sur l'échantillon fourni) Remède : Couper les branches de faible poids statistiques !

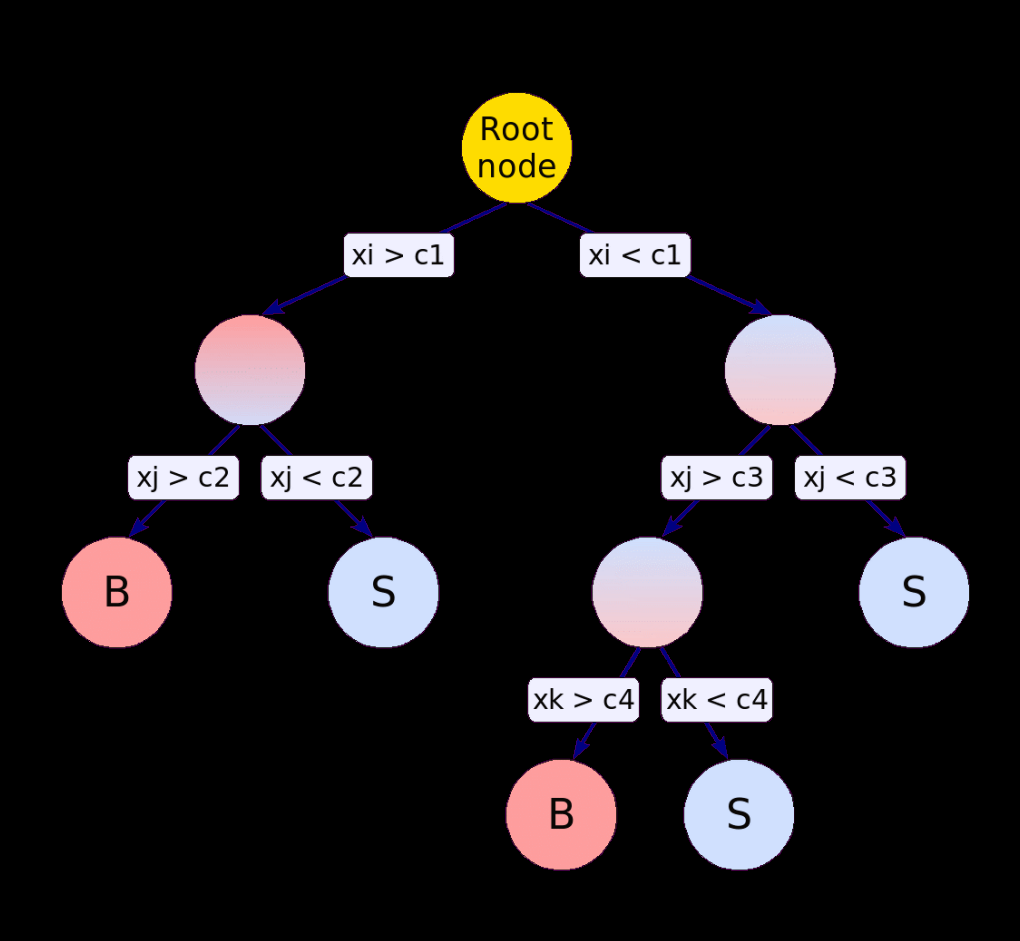

### **Analyse Multi-Variable : Des résultats prometteurs**

Entraînement : γ : Monte-Carlo hadrons : Données « AGN »

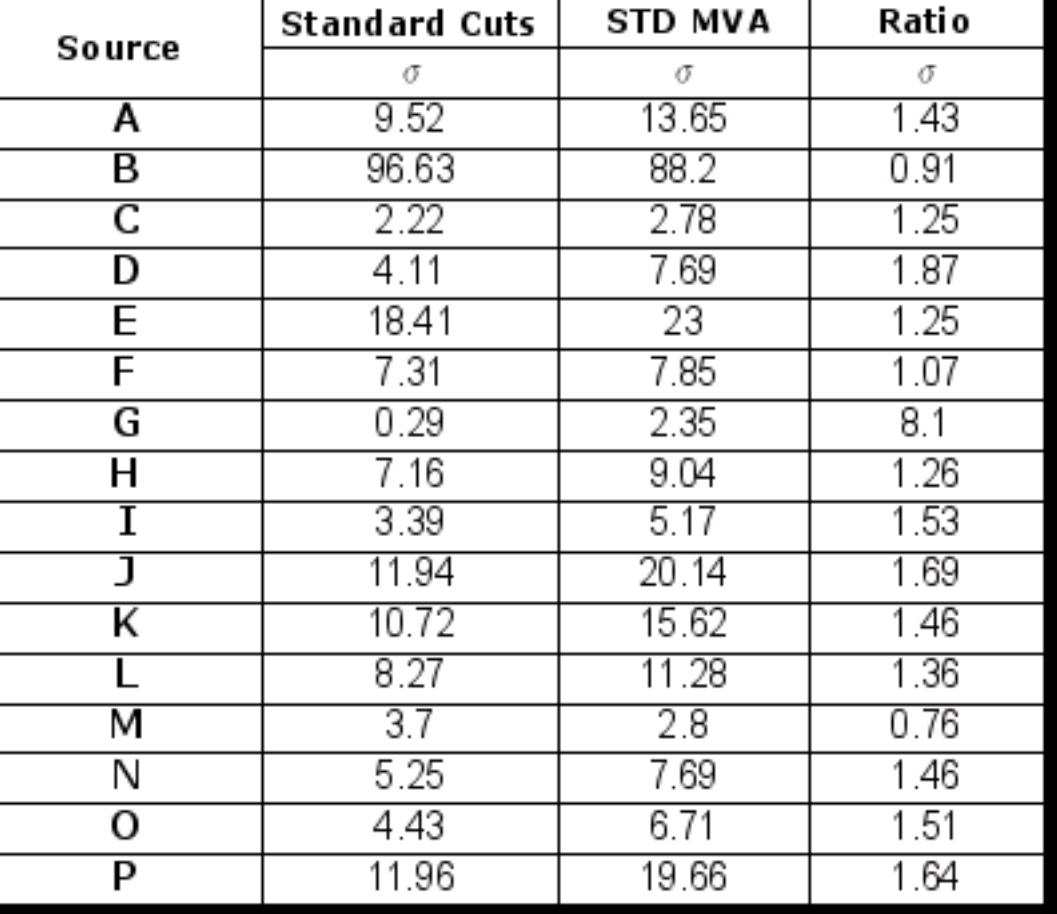

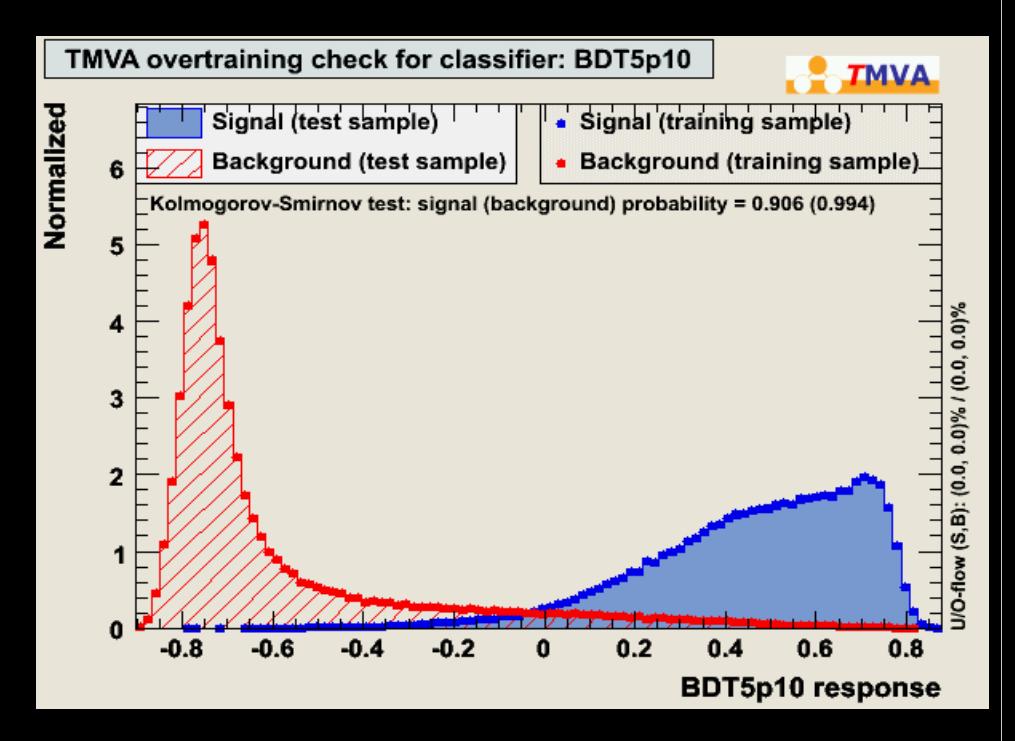

En moyenne gain de 40% en significativité

 $S\propto \sqrt{T_{obs}}$ 

Semblable à doubler le temps d'observation avec les coupures classique.

### **Conclusions**

**Les observations H.E.S.S ont révélé toute une classe de PWN d'âge moyen grâce à l'émission IC des électrons relique complétant ainsi l'image donnée par la radio et les rayons X. Nous avons par la même occasion, accès à l'histoire de ces objets a la fois grâce à la morphologie, et leur spectre.**

- **Le nombre de source pouvant être associé a des Pulsars permet de mettre en place des études de populations, et de dégager des relations entre différentes longueurs d'onde. Elle peuvent donner des informations sur les pulsars non observé.**
- **L'analyse MVA appliqué a HESS n'en est qu'à ses débuts et les résultats sont déjà intéressant. Des gains semblent encore possible en découpant en bande en angle zénithal, en énergie, en ajoutant de nouvelles variables discriminantes... Mais beaucoup de travail encore à faire du coté de la maîtrise des systématiques! (Surface efficace, stabilité du fond, etc...)**

 **Néanmoins, cela semble prometteur tant au niveau des sources à « découvrir », que pour celle déjà existante.**